## InLoox PM Crack Free Download X64 [Updated]

## Download

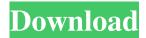

## InLoox PM Crack For Windows

Allows you to start, manage, control and complete projects. Project planning with task and activity management tools. All the elements related to the project management are designed to be organized and accessible in one app. Since the solution is for Outlook, it allows its usage in every environment (portable device or PC). Project management and a Kanban-style screen design. Can handle large projects with many team members and

multiple elements in a single view. Use the InLoox PM Crack For Windows add-in to start your next project with ease. A: Inbox by InLoox is a great project management tool. It's free and great for small teams. Inbox is available as a Chrome extension and as an Outlook add-in. You can also create an Inbox from scratch. Q: Apache Nifi showing error when executing script to get and parse key value pairs from properties file This is the task that I am using in Apache Nifi: I am trying to get and parse key value pairs from properties file and using those data to delete some files that are not required Below is the sample file(test.properties) test.properties file has a key value pair of key=value [ { "testkey" : "testValue" } ] Below is the script that I am trying to use to get and parse the values from properties file. #!/usr/bin/env groovy import org.apache.commons.io.FileUtils def readFile

InLoox PM Crack+ Download [Win/Mac]

Send files and emails as attachment With KeyMacro you will be able to send all types of documents as attachments. The add-in consists of a filter system and a folder manager that allows you to scan your messages and send them as attachments to the project folder, specific team members, specific team member, specific task or specific task folder,

to the mailbox or to a group. InLoox PM Cracked Accounts is a complex project manager that offers you the means to supervise the evolution of a task or the team members' performance. This add-in combines a clear and easy interface with an exhaustive control panel. Features: 1. Create tasks and spreadsheets 2. Draw charts, mind maps, and create timelines 3. Store data and documents 4. Add, edit, delete and assign resource 5. Subtasks 6. Manage tasks 7. Statistics 8. Audio player 9. Hiding features 10. Create new activities 11. Get a progress report 12. Get a personal note 13. Distribute tasks 14. Notify 15. Search 16. Import and export 17. Schedule 18. Create tasks and workflows 19. Import and export tasks 20. Change resource 21. Plan a budget 22. Start a project 23. Receive tasks, notifications, reminders 24. Create and maintain mind maps 25. Share resources,

4 / 13

documents, tasks, and team members 26. Add a task folder 27. Archive tasks 28. Export team members 29. Create, edit, delete contacts 30. Create, edit, delete resources 31. Set permissions 32. Share tasks 33. Create a message 34. Add attachments 35. Format messages 36. Add, edit, delete and assign tasks 37. Add a task folder 38. Add new tasks, new resource, tasks, new folder 39. Filter tasks 40. Manage tasks, schedules 41. Manage tasks, update tasks 42. Manage tasks, edit tasks 43. Manage tasks, delete tasks 44. Manage tasks, new tasks 45. Manage tasks, edit tasks, new tasks 46. Manage tasks, add tasks 47. Manage tasks, edit tasks, new tasks 48. Manage tasks, new tasks, tasks, update 49. Manage tasks, edit tasks, new tasks, update 50. Manage tasks, tasks, 77a5ca646e

5 / 13

## InLoox PM For Windows

A Kanban view enables to create agile and adaptive project models. Project control view is based on a transparent and user-friendly database. The add-in allows you to centralize all the team member information, projects, budgets and customers. InLoox PM User Guide: An integrated dashboard that provides a fast-paced overview of projects, budgets, resources, and customers. The add-in can be used to centralize all the project information, tasks, budgets, customers and colleagues in a single system. The add-in has a Kanban view, which is used to create agile and adaptive project models. The add-in allows to visualize all the project information, with detailed charts and reports. A transparent database, with an intuitive and user-friendly interface, is

used to store all the project information and to supervise it in real time. This add-in is extremely easy to use. It is based on the Kanban view, which means that it is possible to create agile and adaptive project models. The Kanban view can be used to create project plans with an interactive dashboard and can also help manage all the project information in one place. This add-in allows you to view all the projects, teams and team members in a single system. The database provided by the add-in is user-friendly, comprehensive and transparent. It can be used to store all the project information, with detailed reports, Gantt charts and more. How to Install InLoox PM – InLoox PM (Outlook Add-in) To install InLoox PM: Download the InLoox-PM.msi installer from InLoox PM website Run the MSI installer Follow the wizard's instructions to complete the installation process. How to

Access InLoox PM Features Once the installation is complete, launch InLoox PM to access the following features: Add new projects Create new tasks, check in and out tasks, start tasks, set the project manager as the responsible person, move tasks to new projects, review tasks, create new tasks for new project members, create new mind maps and more. View resource allocation for all the tasks View the project and task progress, allocating a resource to the project or task. Assign an internal or external customer Create new customers and assign them to a task or project. View the tasks assigned to a customer Create, manage, modify, and assign tasks to

What's New In?

InLoox PM is a complex project manager that comes as a Microsoft Outlook add-in and

offers you the means to supervise the evolution of a task or the team members' performance. Due to the fact that it is integrated with Microsoft Outlook, sending messages and progress reports to all the members is made easy. Description: BizSpark is a worldwide business accelerator program that helps the world's best startups find success through the creation of brilliant technology and business models, and by connecting them to a broader ecosystem of investors and customers. BizSpark is backed by the U.S. Department of State, the U.S. Department of Energy, NASA, NSF, the United Kingdom's Department of Trade and Industry, and the Intellectual Property Corporation of Canada. The program will run in Beijing, Shenzhen, and several U.S. cities in 2016. Description: Microsoft 365 Business Premium is the next-generation version of Microsoft Business Premium, a

fully-featured business solution. Built on the Office 365 Enterprise E5 Platform, Microsoft 365 Business Premium includes a range of integrated business applications, one account for all Microsoft applications, a secure and managed Office 365 platform, and a line-up of cloud services, all backed by a highly responsive and certified support team. For more information, visit: Description: Microsoft Office Professional Plus 2016 includes all the tools you need to get work done. Manage data, create spreadsheets, presentations and mind maps with Word, Excel and PowerPoint. Sync documents and projects across your devices and stay productive on the go. Get powerful tools for editing and formatting. And make it easy to collaborate with the people and devices around you with new ways to work together in OneDrive. Description: Office 365 Business

Premium delivers a set of integrated business productivity tools with a range of services that span business networks, IT security, eDiscovery, communications, and more. You get apps for creating, editing, sharing, and reviewing content across your devices; a secure, managed Office 365 Platform; the most complete set of business services, integrated into Office 365; and a globally supported service experience. Office 365 Business Premium is designed for the needs of medium to large organizations, including midsize businesses (i.e. with 1,000 to 50,000 employees), large businesses (i.e. with over 50,000 employees) and enterprises (i.e. with over 100,000 employees). For more information, visit: Description: The Microsoft Data Platform provides organizations with the tools to analyze and discover valuable insights from your data to guide your business

decisions and drive growth. Microsoft Data Platform provides a cloud-based data management platform **System Requirements For InLoox PM:** 

Windows XP SP2+ Windows Vista SP1+ DirectX 9.0 compatible graphics card Mac OS X 10.5+ Additional Information: About the Author: Sanctuary Developments is the developer behind one of the most anticipated RPGs of the year, Planescape: Torment. The company is led by producer/game designer Chris Avellone, who also created the game Zodiac. As part of the Planescape: Torment community, Chris has been creating fan art, music and stories, and even lending his voice

https://sharingourwealth.com/social/upload/files/2022/06/Xpe5nSiZLCpR9wQpaoV7\_06\_b339ce2ede89e3f0a5dccc2fa3b89f4\_5\_file.pdf

 $\underline{https://social.arpaclick.com/upload/files/2022/06/eRqBpPEFtPpbAwE6AZxP\_06\_fb72a5358dc491193ab2f979836fe9fc\_file.p\_df}$ 

https://www.surfcentertarifa.com/word-generator-pc-windows-final-2022/

https://linl.com/?p=5296

https://itsmesolomon.com/wp-content/uploads/2022/06/finnhar.pdf

https://praxisboerse-arbeitsmedizin.de/wp-content/uploads/2022/06/renleri.pdf

https://iglesiacalvary.co/your-workout-planner-crack-x64-updated-2022/

https://rockindeco.com/wp-content/uploads/2022/06/porzome.pdf

https://madreandiscovery.org/fauna/checklists/checklist.php?clid=10641

https://www.plori-sifnos.gr/advanced-windows-run-crack-keygen-for-lifetime-free-download-mac-win/

13 / 13